#### **ON Semiconductor**

## **Redistributing ARK Components**

This article provides guidelines on how ARK developers should distribute ARK components with their applications. These guidelines should be followed to ensure that their applications work properly on all of their customers' systems and do not conflict with other ARK-compatible applications.

# **COM system files**

ARK requires that up-to-date versions of the following COM system files be installed on target systems:

- Oleaut32.dll\*
- Olepro32.dll\*
- Stdole2.tlb\*
- Asycfilt.dll
- Comcat.dll\*

All of these files should be installed in the target machine's OS\System directory (e.g. C:\WINDOWS\SYSTEM). An asterisk indicates that the file also needs to be registered using Regsvr32.exe (PC), RegsvrCE.exe (PDA) or using a similar method. Care needs to be taken to ensure that older versions of files do not overwrite newer versions. Setup programs must first compare the version numbers between the existing and new files, then the date/time stamps if the version numbers are identical. Programs such as InstallShield correctly determine if a file is newer using both the Windows version APIs and file APIs.

These files are included along with the VB run-time DLL in th[e Microsoft Visual Basic 6.0 SP4 runtime](http://ark.onsemi.com/vbrun60sp4.exe)  [package,](http://ark.onsemi.com/vbrun60sp4.exe) available from the ARKonline website [ark.onsemi.com](http://ark.onsemi.com/index.php) . More information on the runtime package is available from the [Microsoft Knowledge Base.](http://support.microsoft.com/support/kb/articles/Q235/4/20.asp)

The ARK Core Component, ARK.dll, needs to be installed in the OS\System directory by all ARK-based applications and must be registered using Regsvr32.exe or by equivalent means. With the COM system files, version-checking of this file is essential. Please read the previous section in this article for information on how to do this.

Other ARK components are supporting files that are provided by ON Semiconductor in ARKbase and should be installed into the OS\ARK directory (e.g. C:\WINDOWS\ARK). Because this directory is central, it may be used by multiple applications; however, because it is ARK-specific, installing and uninstalling shared files from this directory will not affect applications that are not ARK-based but still use some of the same shared files. The HiPro DLLs are a prime example of shared files that are used by applications that are not ARK-based, but also by the GenHiPro ARK controller component.

For reference, the files that are included in ARKbase that a developer may wish to redistribute are listed in Table 1 below. If an X appears in the "Register?" column, the file also needs to be registered using Regsvr32.exe or using a similar method.

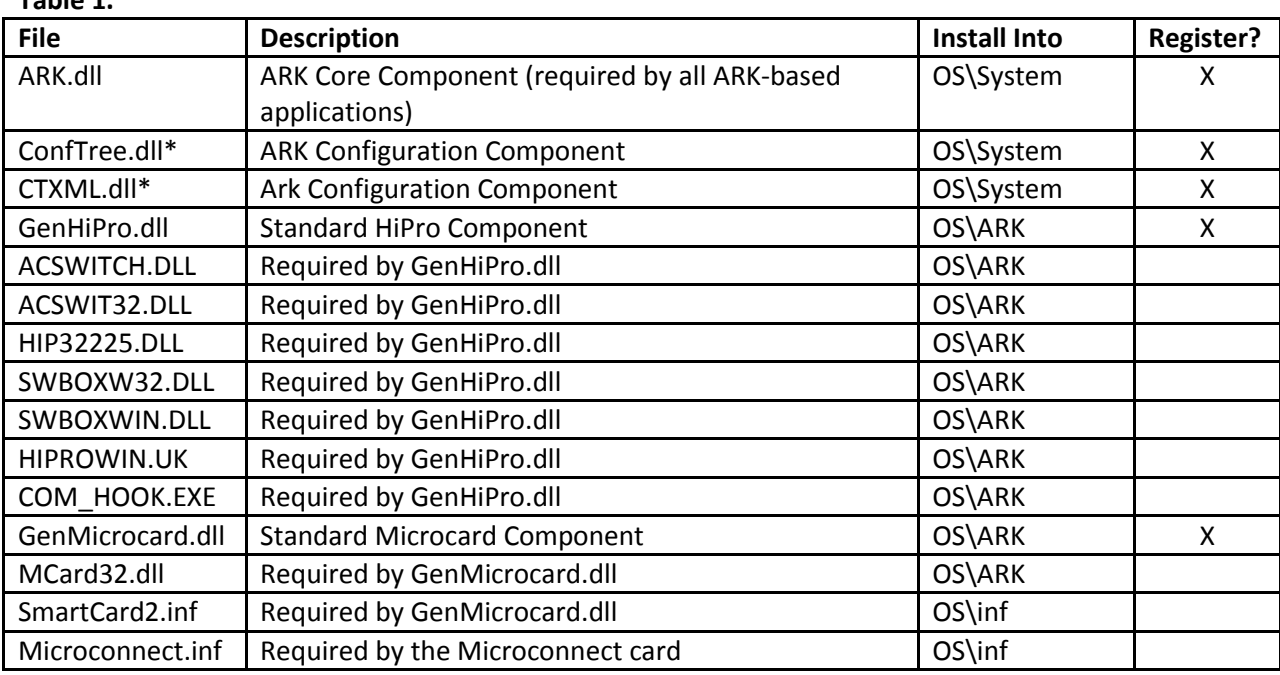

\* Only required if being used to load and save XML files.

The terms and conditions of redistributing ARK components provided by ON Semiconductor are described in the **ON Semiconductor Product Support Software License**. If you have any questions regarding redistributing components included in ARKbase, please contact ON Semiconductor at [has.software@onsemi.com.](mailto:has.software@onsemi.com)

## **Components Provided by the Fitting Software Developer**

Components that are provided by the fitting software developer can be installed in the OS\ARK directory or application directory. If the components were developed based on example source code provided by ON Semiconductor be sure to change the class identifiers (CLSID's) and library names to ensure that they do not conflict with the components provided by ON Semiconductor. Also, remember to register ARK components using Regsvr32.exe or using a similar method on the target machine.

## **Third Party Software Components**

**Table 1.**

Only the versions of third party software components that are shipped with ARKbase are tested for functionality. If different versions are used, they should be thoroughly verified so as not to cause conflicts with other manufacturers' distributions. ON Semiconductor cannot guarantee that using different versions of third party components will work properly with ARK components.

#### **Redistribution for Windows CE**

Redistribution of applications for Windows CE can be modeled after the ParamsCE setup package available in ARKbase for CE. This package was created by following the instructions in the Microsoft technical article "Successful Installation for Pocket PC Applications" on the Microsoft website.

Table 2 below illustrates which files in ARKbase for CE that developers may wish to redistribute. If as X appears in the "Register?" column, the file also needs to be registered using RegsvrCE.exe (or using a similar method).

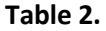

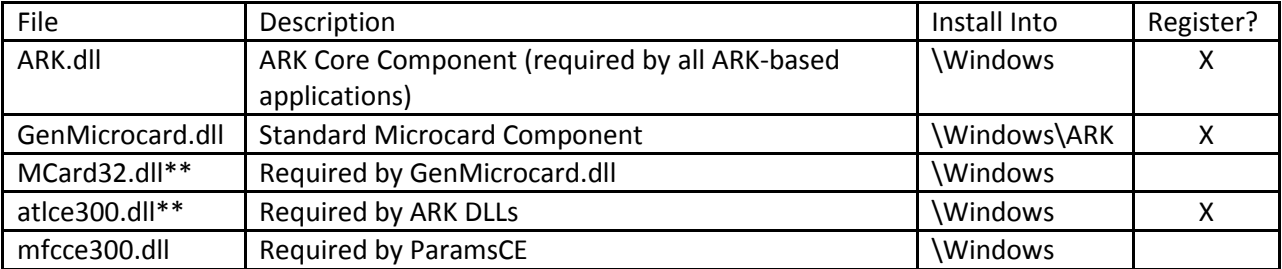

\*\* ARKCE releases 3.2.0 – 3.4.1 require MCard32.dll to be installed to \WINDOWS\ARK.

If you have any questions regarding this article, please email has software@onsemi.com.